## 3mGhQYHPT4

## **Anmeldung in der schul.cloud**

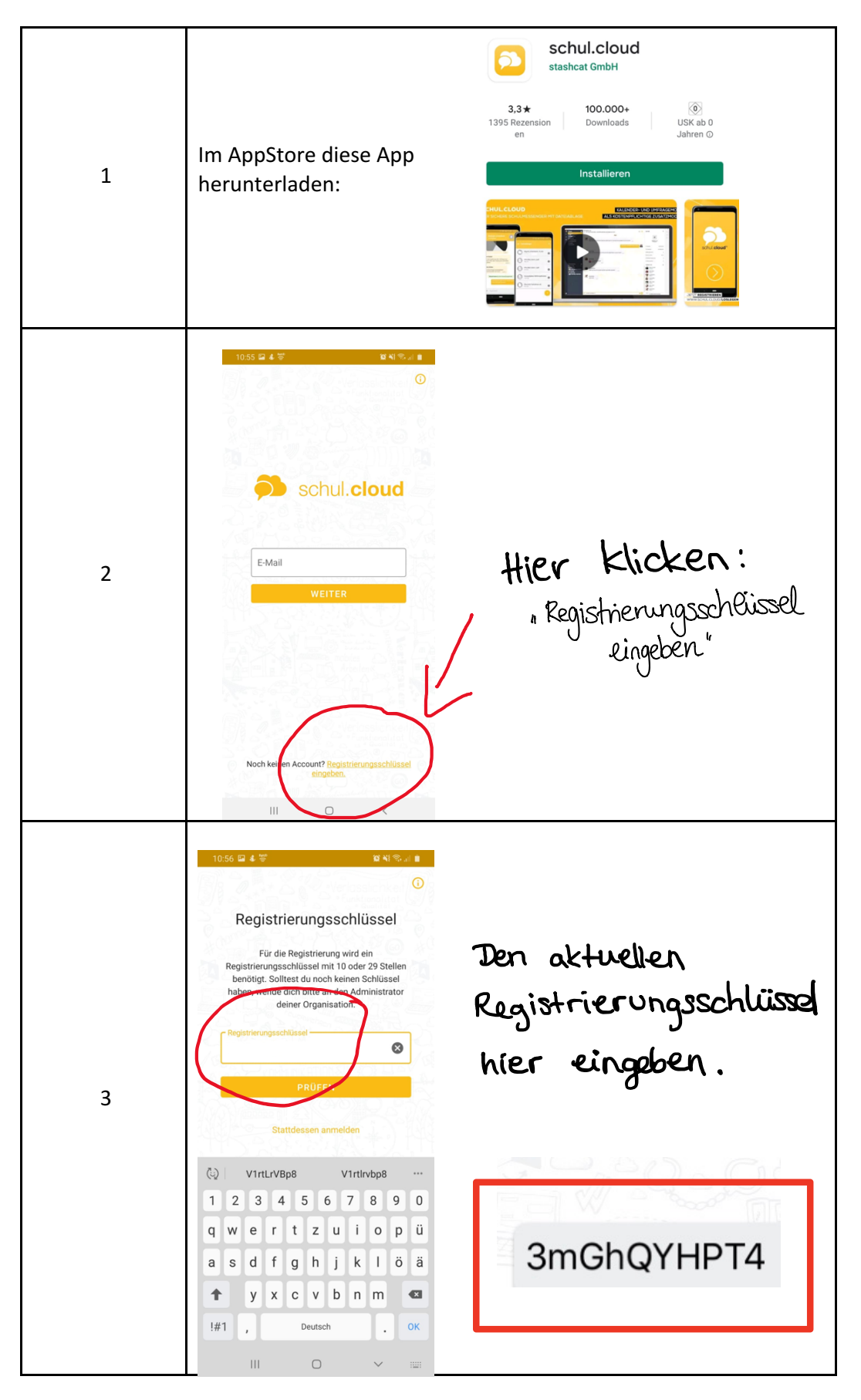

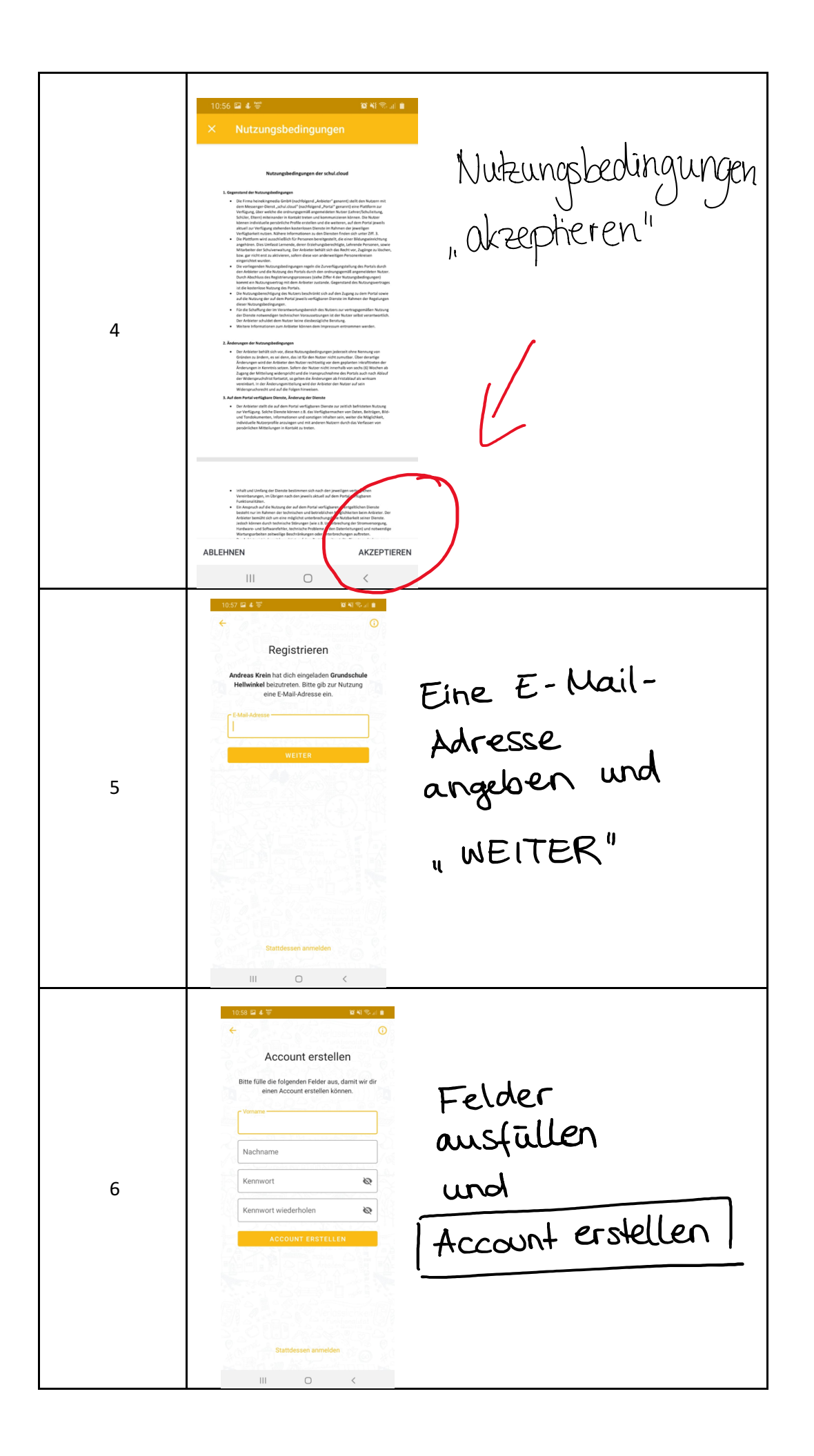

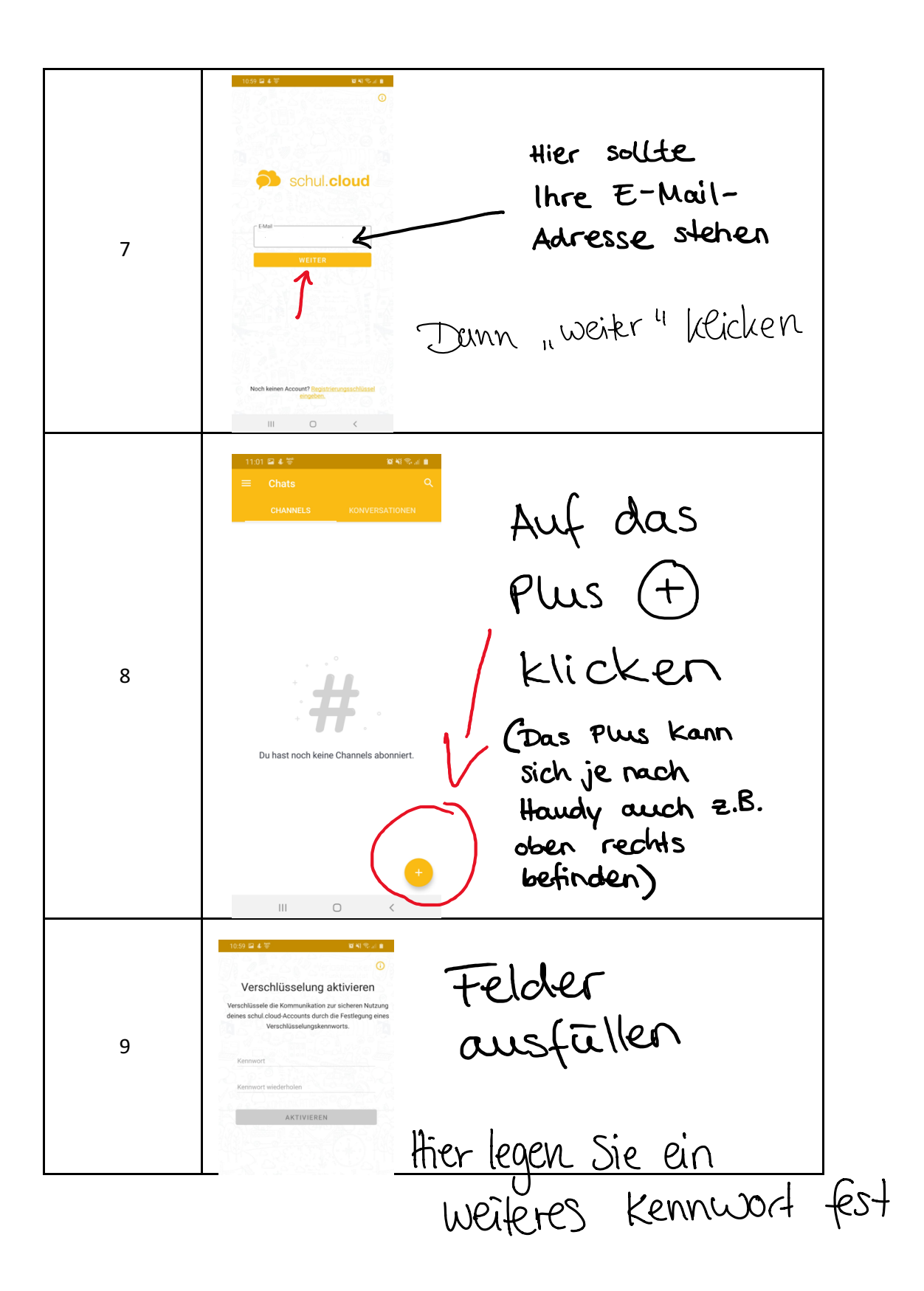

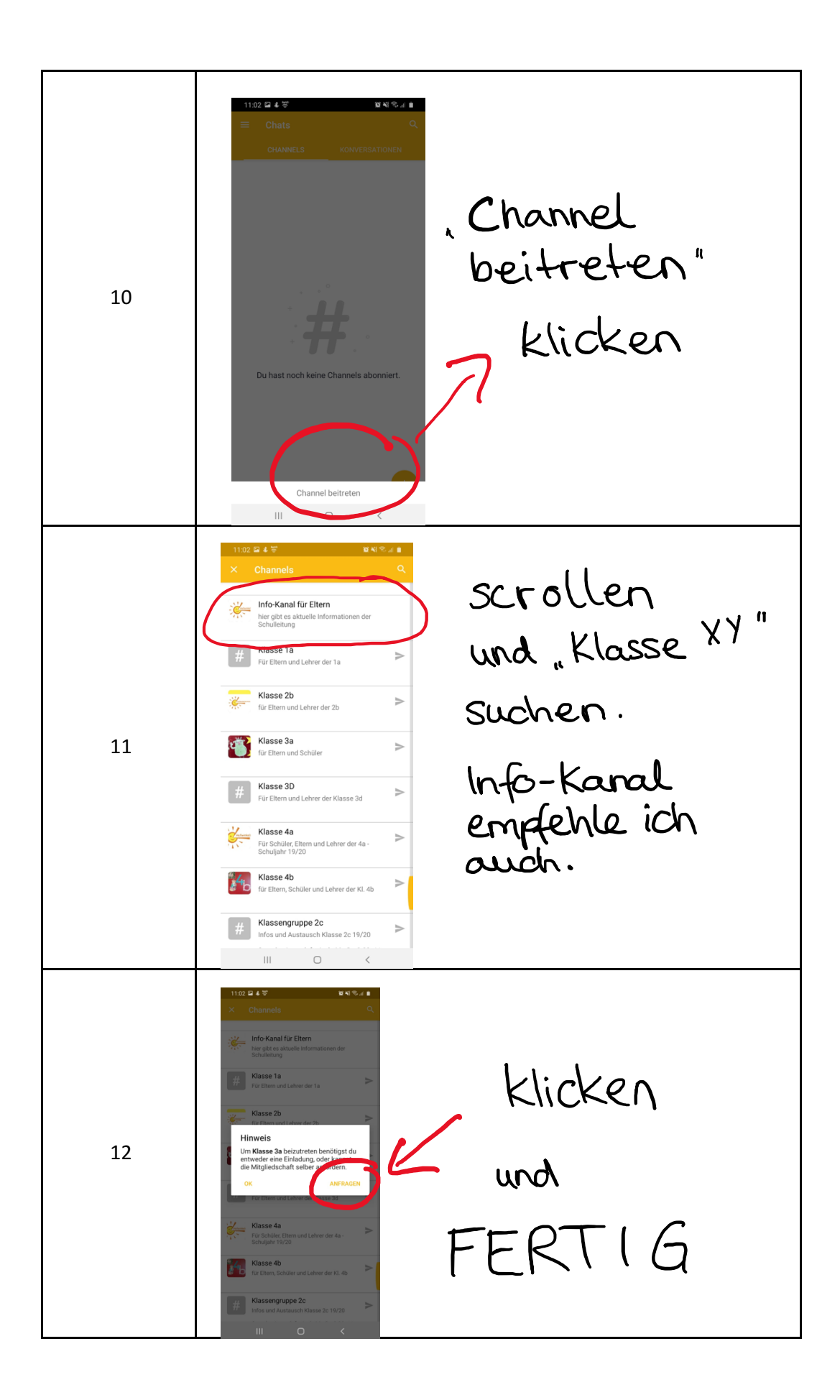

Wenn sie Hilfe brauchen oder Fragen haben, kommen Sie am Donnerstag den 08.10.2020 um 8 Uhr in die Schule. Herr Krein wird die Anmeldung in der Schul.cloud vorführen.

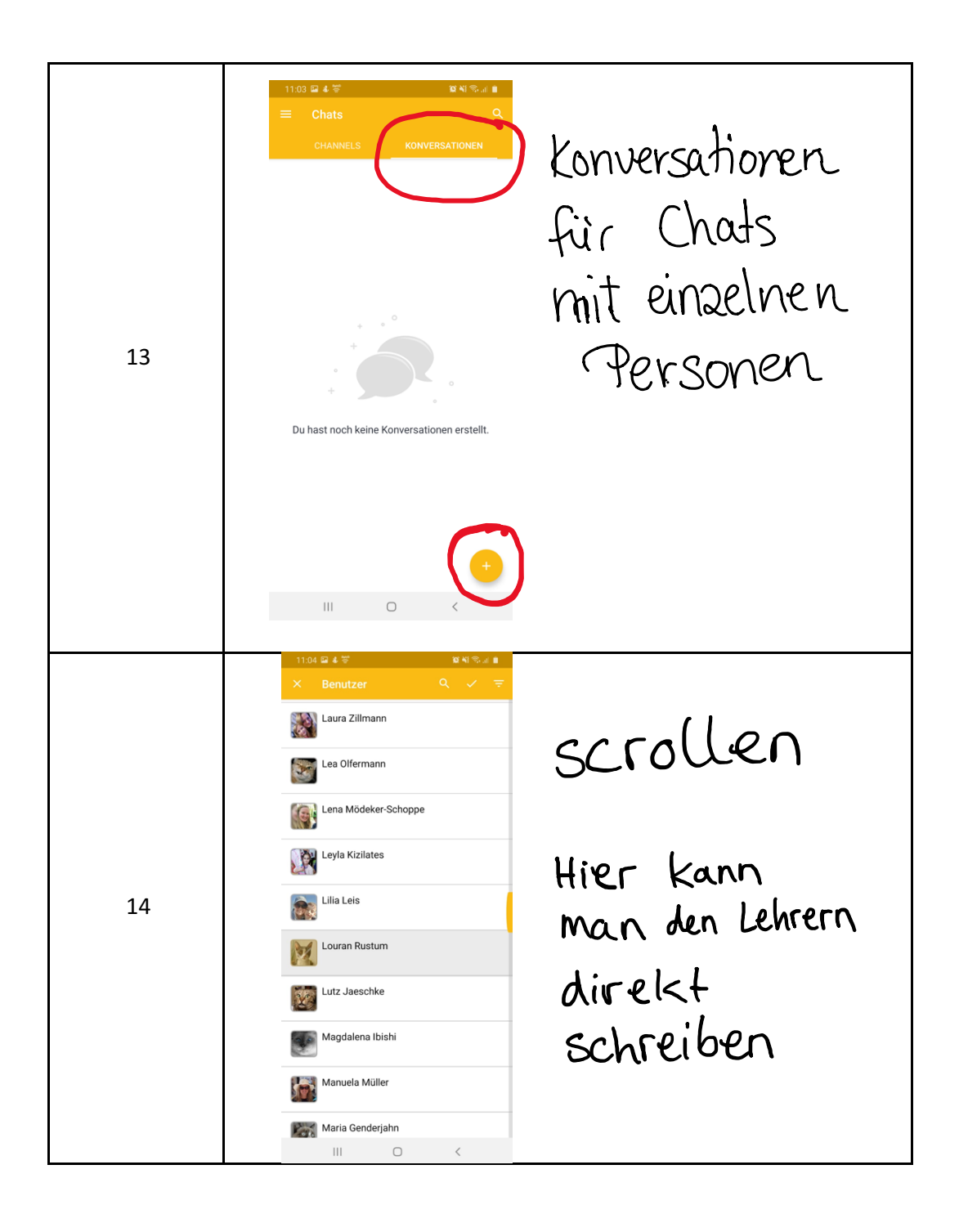